## CODING CON BLUE-BOT

A cura della classe 5^C a.s. 2019-20

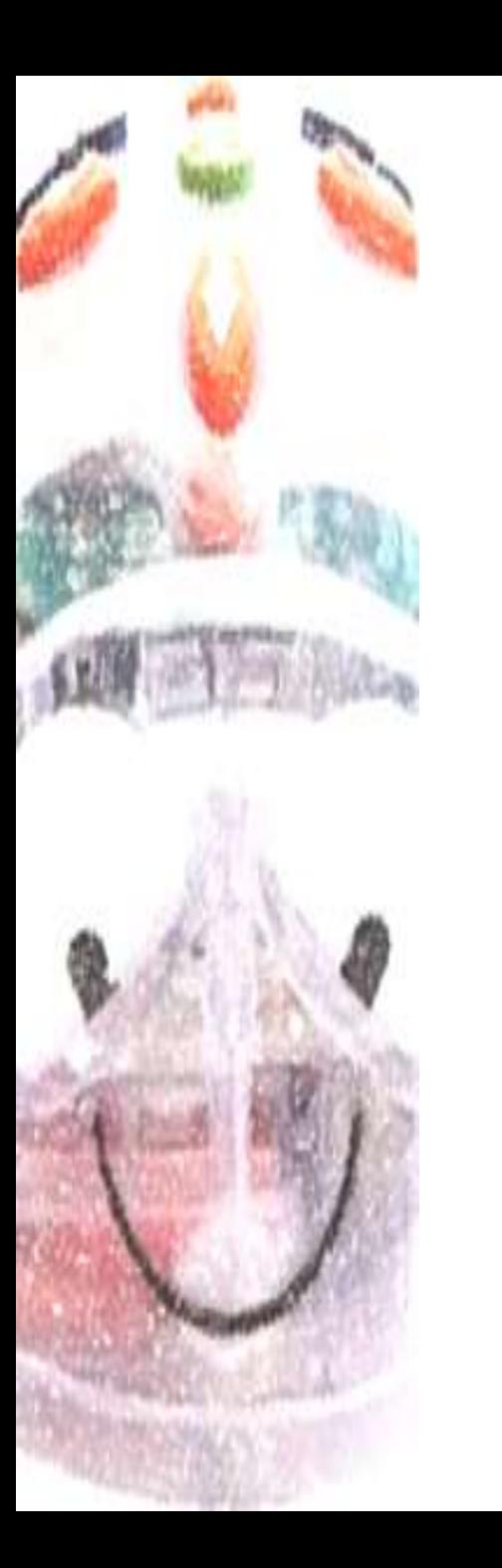

## GIOCHIAMO CON I PERCORSI…

Per comunicare con il computer occorre conoscere un particolare **codice** di comunicazione, il "linguaggio di programmazione". Programmare significa dare istruzioni a un computer affinché svolga un preciso compito. Per un programmatore la vera sfida è usare il codice nel modo più semplice e veloce possibile. Proviamo…

Quanti comandi occorrono per andare dalla casella A-1 alla casella F-6?

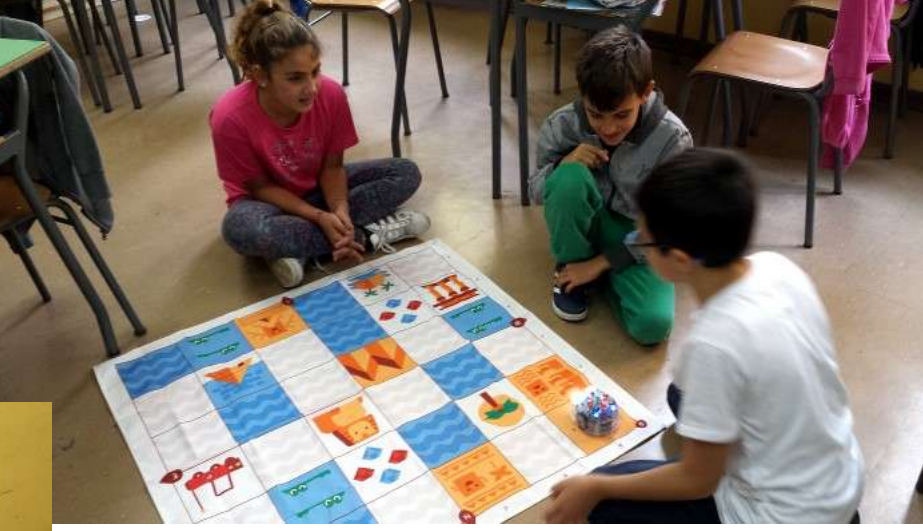

…poi abbiamo provato a programmare la nostra Blue-bot e ci siamo accorti che ne occorrono 11… Nessuno aveva considerato il comando "gira a sinistra".

Ogni gruppo ha risposto: 10 comandi…

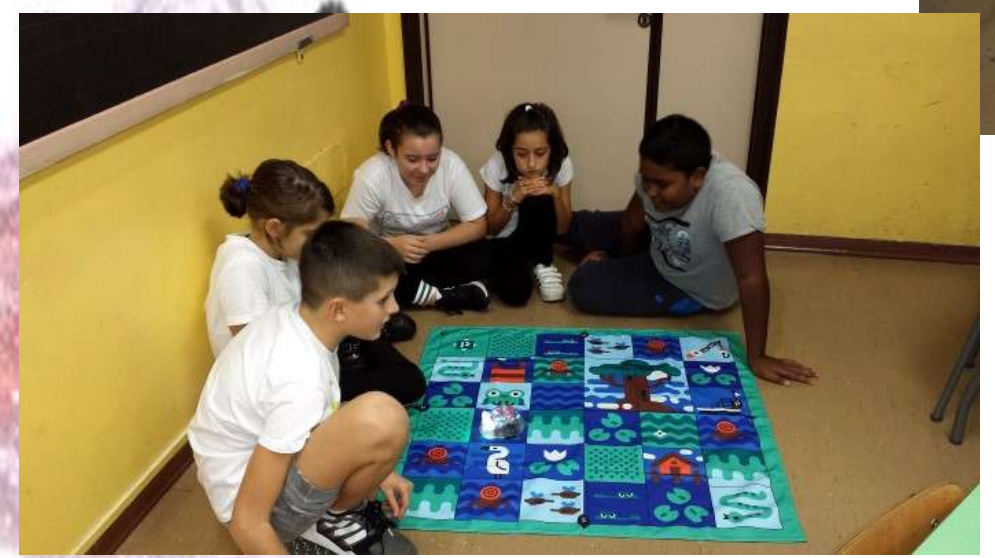

## Così abbiamo ripassato gli angoli…

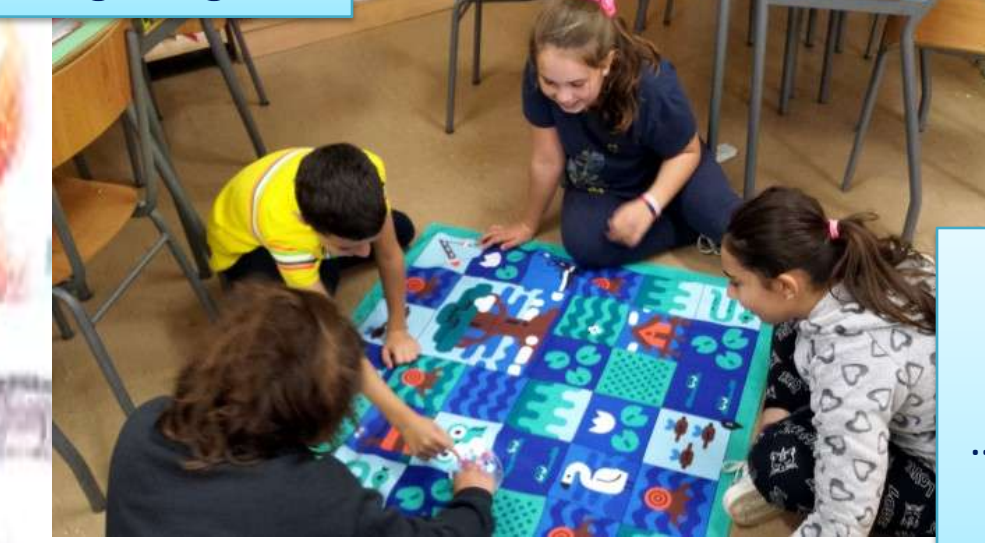

Gira … una volta destra  $\rightarrow$  ruota di 90° e crea un angolo retto … e per formare un angolo piatto, quante volte devo ruotare a destra? … e per l'angolo giro?

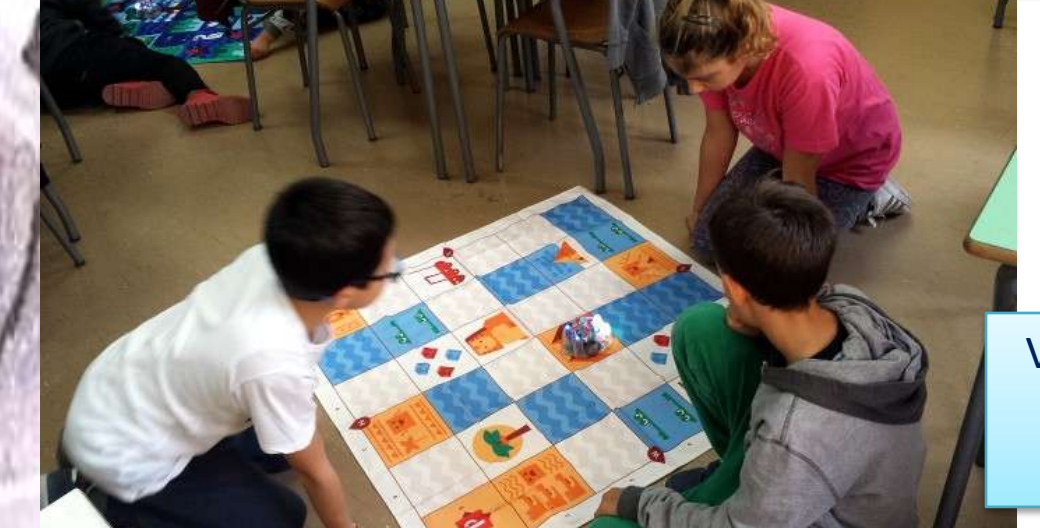

Vale anche se ruotiamo a sinistra? Proviamo…

E ora divertiamoci a programmare un percorso da "dettare" agli altri gruppi e verifichiamo se la nostra programmazione è corretta..

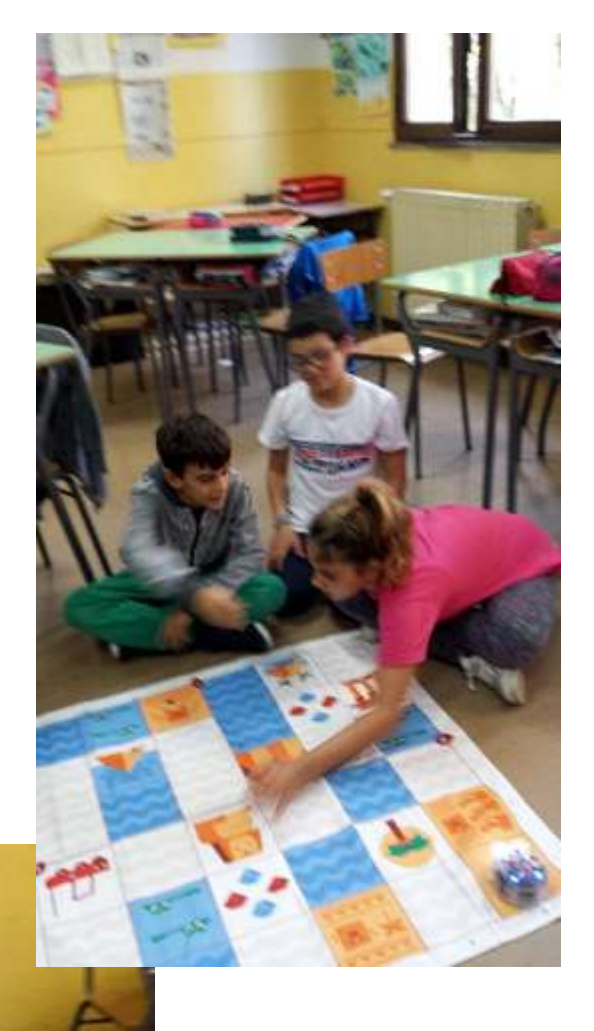

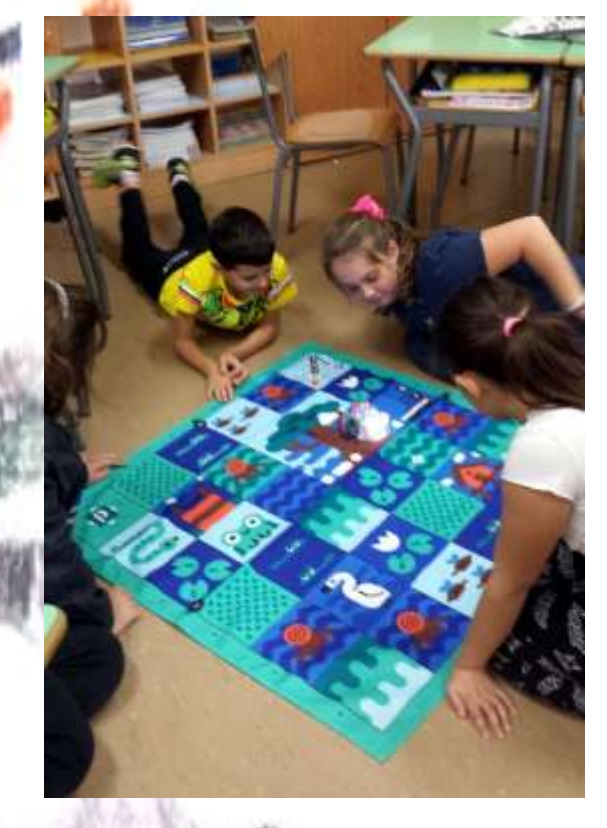

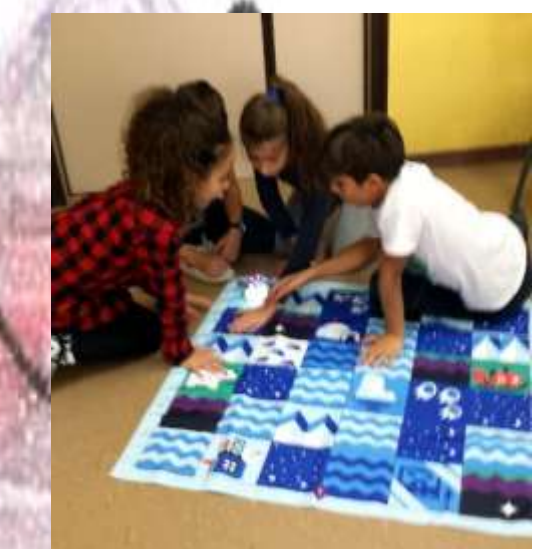

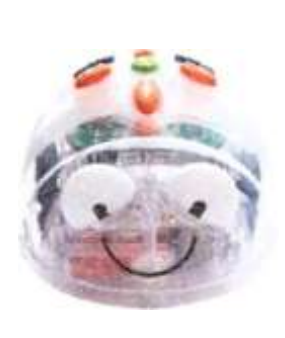

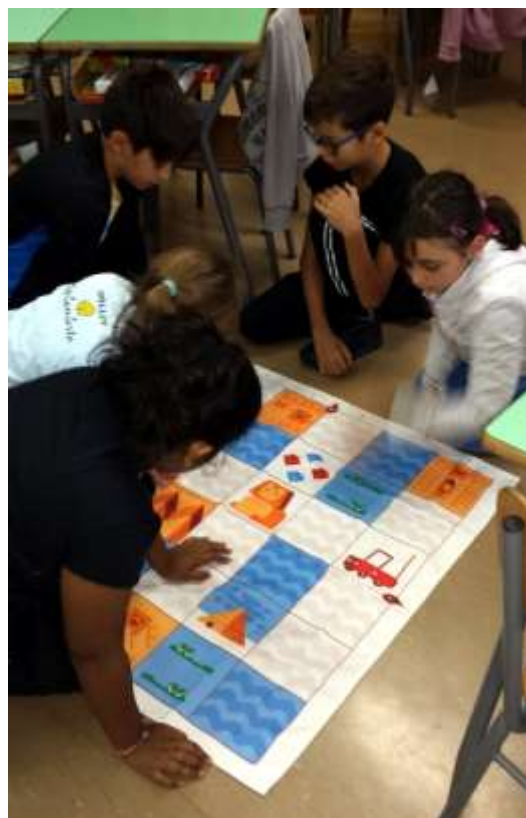

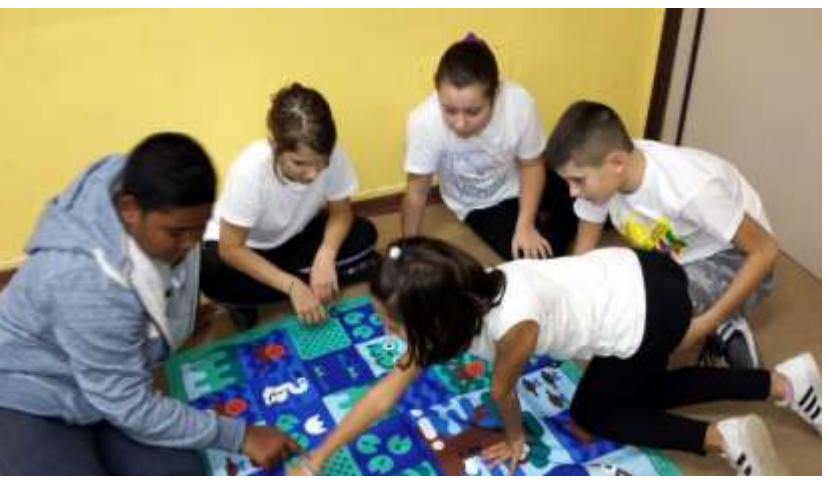

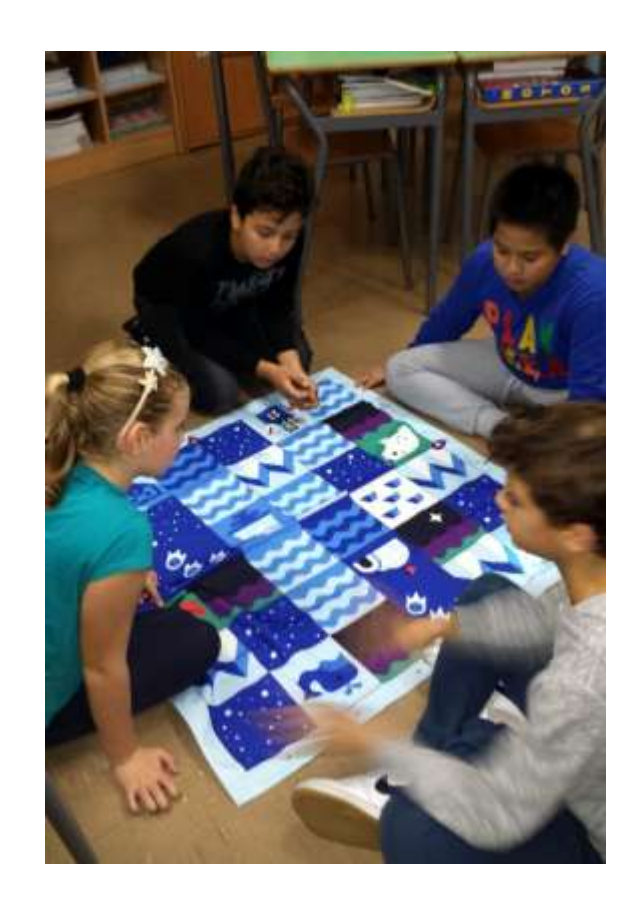